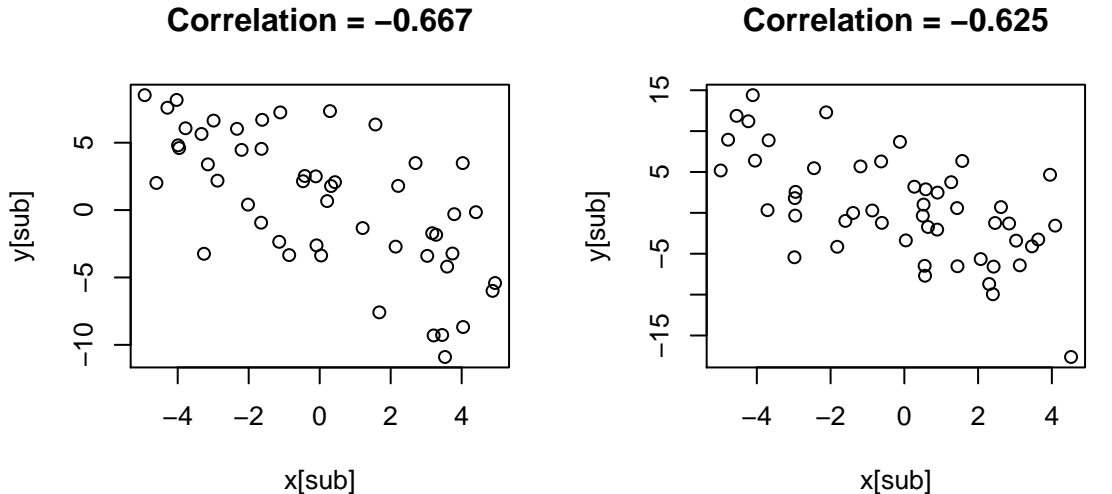

x[sub]

**Correlation = −0.511**

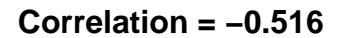

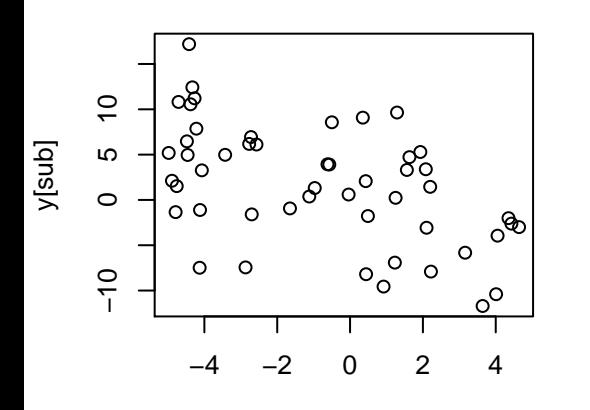

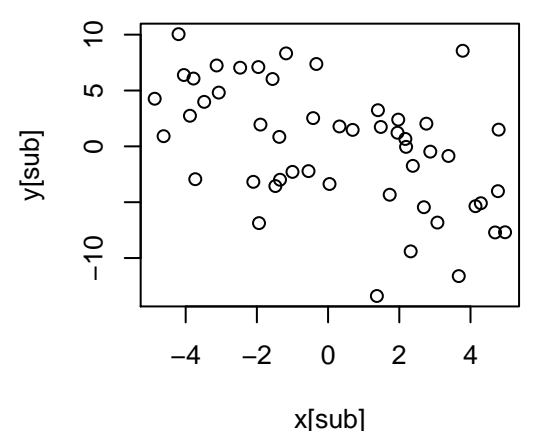

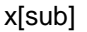